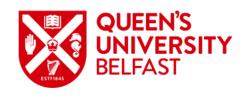

# Undergraduate Direct Application Guide for Partners

### **Purpose of this Guide**

This guide presents the steps required for a partner institution to submit an Undergraduate Direct application to Queen's University Belfast via the Queen's Portal, along with the screens and options you can expect to see at each stage.

https://myportal.gub.ac.uk

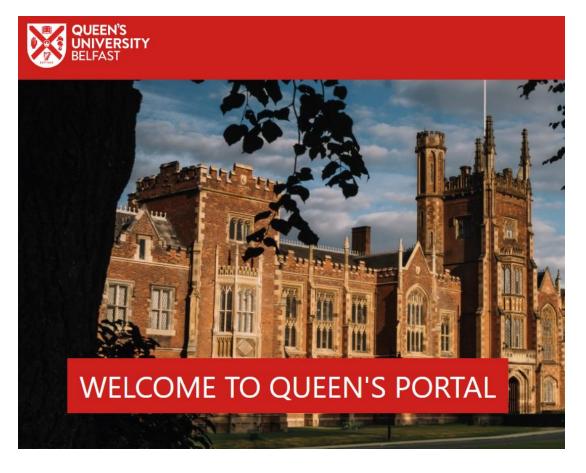

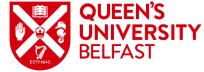

# **Accessing Admissions on Queen's Portal**

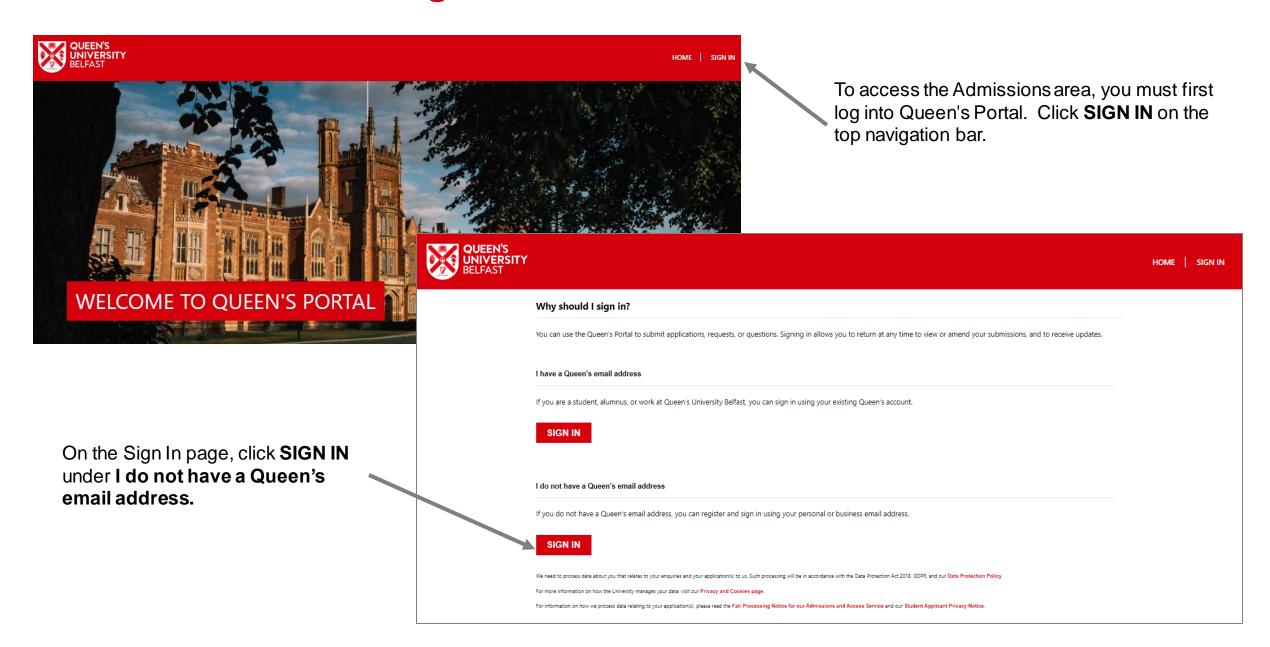

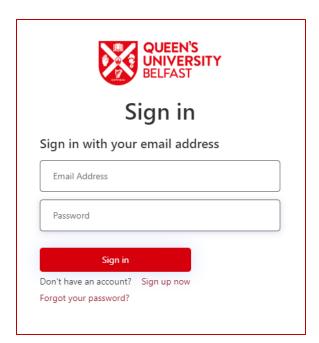

You will receive an email inviting you to register for an account on the Queen's Portal. Follow the link in the email.

### Click Sign up now.

Please note that only by using the registration email will the system recognise you as a representative of a partner institution.

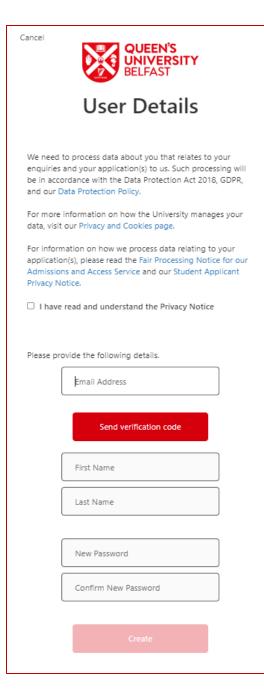

## **Initial Registration**

Confirm that you have read and understood the Privacy Notice.

Enter your personal partner email address and click **Send verification code**. This allows us to confirm that the account being created is valid for security purposes.

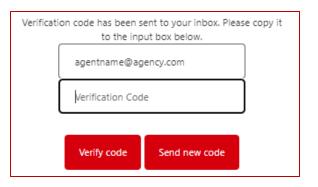

Enter the verification code received and click Verify code. Once verified, you can then enter your First and Last Names and choose a password. Click Create to register your new account.

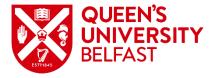

## Sign In after Registration

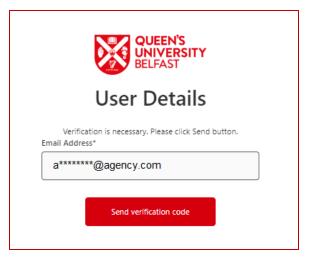

Once your account has been created, you may use the email address and password to sign into Queen's Portal to manage applications.

Your web browser may remember your credentials and automatically input your email address when you go to Sign In. Click **Send verification code** and then enter the verification code received to complete the sign in process.

E-mail address verified. You can now continue.

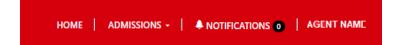

Once signed in, the navigation bar will display your name and provide access to the Admissions area.

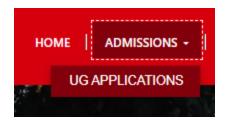

Click **ADMISSIONS** and then **UG APPLICATIONS**.

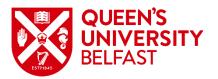

# **Viewing Applications**

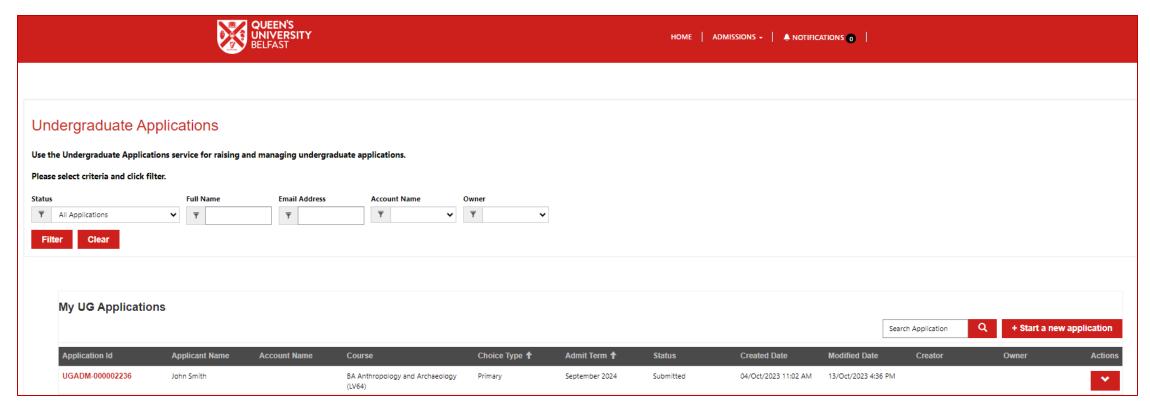

The Undergraduate Applications page displays all current applications submitted by the partner institution. The list can be filtered to find a specific application.

**Status:** filter by the status of the application; the status will update as the application moves through the processing stages.

Full Name: filter by the applicant's full name.

**Email Address:** filter by the applicant's email.

**Account Name:** filter by the account name (not relevant to partner institutions).

Owner: filter by the owner of the application, who is the partner institution representative who last processed it.

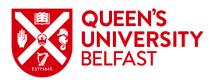

# **Starting a New Application**

To create a new application, from the Undergraduate Applications page click on

+ Start a new application

Each section of the application is shown in a different step, and you should move through each in sequence. Any field marked with an asterisk \* is mandatory and must be completed to move on.

Note that applicants may have differing characteristics, which will take you through slightly different questions, or require different types of evidence as part of the application.

| Scenario                                         | Application Journey                                                                                                    |
|--------------------------------------------------|----------------------------------------------------------------------------------------------------|
| Applicant is interested in two different courses | If an applicant has both a first and second choice course, their first choice is considered their primary application and the second choice their secondary application.  Both applications are considered independently, and the applicant and partner institution will receive an update on both once processed. |
| Applicant has a disability                       | Queen's offers additional support to students who have a disability. An applicant may provide details of the disability if they wish or can indicate that they consider themselves to have a disability without providing additional information.                                                                  |

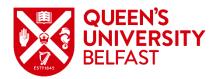

## **Applicant Details**

The **Applicant Details** section allows you to record the applicant's details, including name and date of birth. Note that the applicant's email address must be provided; the form will not accept your email address. All communication relating to the application will be sent to both the applicant and the partner institution. Clicking **Save and next** will save the information recorded above and move to the next step.

| Please Select                                                                                                    | ~         |                                                                                           |   |
|----------------------------------------------------------------------------------------------------|-----------|-------------------------------------------------------------------------------------------|---|
|                                                                                                    |           |                                                                                           |   |
| irst Name *                                                                                                    |           | Preferred Name                                                                            |   |
|                                                                                                    |           | If you have a preferred name that is different to your first name, please record it below |   |
|                                                                                                    |           |                                                                                           |   |
| /liddle Name                                                                                                    |           | Date of Birth *  DD/MMM/YYYY                                                              |   |
|                                                                                                    |           |                                                                                           | _ |
| revious Last Name                                                                                                    |           | Place of Birth *                                                                          |   |
|                                                                                                    |           |                                                                                           |   |
| applicant Email Address *                                                                                                    |           | Country of Birth *                                                                        |   |
| lease ensure you are entering the applicant's <b>personal</b> email address below. All communication will be sent to both the ap<br>nd the agent's email address. | plicant's | Please Select                                                                             | • |
|                                                                                                    |           |                                                                                           |   |
|                                                                                                    |           |                                                                                           |   |

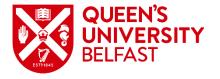

### **Personal Details**

The **Personal Details** section allows you to provide further details from the applicant, including gender, nationality, and history of study in the UK. To return to a previous step of the application, click the **Previous** button or use the breadcrumb at the top of the page.

| Applicant Details Personal Details Address Details Course Selection English Language Education Disability Referee Information Documents                    | Review Information Submission                                                                                       |  |  |  |  |  |  |  |
|----------------------------------------------------------------------------------------------------|----------------------------------------------------------------------------------------------------|--|--|--|--|--|--|--|
| The Higher Education Statistics Agency (HESA) is the official agency for the collection, analysis and dissemination of information about higher education. | lucation in the United Kingdom. The University is legally required to provide the requested data specification.     |  |  |  |  |  |  |  |
| For more information please visit http://www.hesa.ac.uk/                                                                                                   |                                                                                                    |  |  |  |  |  |  |  |
| Personal Details                                                                                                    |                                                                                                    |  |  |  |  |  |  |  |
| Personal Details                                                                                                    |                                                                                                    |  |  |  |  |  |  |  |
| Personal Information                                                                                                    | Passport Information                                                                                                |  |  |  |  |  |  |  |
| Marital Status *                                                                                                    | Passport Number                                                                                                    |  |  |  |  |  |  |  |
| Please Select 🔻                                                                                                    |                                                                                                    |  |  |  |  |  |  |  |
| Biological Sex *                                                                                                    | Passport Expiry date                                                                                                |  |  |  |  |  |  |  |
| Please Select 🗸                                                                                                    | DD/MMM/YYYY                                                                                                    |  |  |  |  |  |  |  |
| Gender *                                                                                                    | Are you currently or have you ever previously studied in the UK? *                                                  |  |  |  |  |  |  |  |
| Please Select   ✓                                                                                                    | (e.g degree programme, short course, study abroad. If yes, you will be asked to provide further details/transcript) |  |  |  |  |  |  |  |
| Nationality *                                                                                                    | Please Select 🔻                                                                                                    |  |  |  |  |  |  |  |
| Please Select   ✓                                                                                                    | Have you held a visa for study in the UK? *                                                                         |  |  |  |  |  |  |  |
| Country of Domicile *                                                                                                    | Please Select 🔻                                                                                                    |  |  |  |  |  |  |  |
| Please Select   ✓                                                                                                    |                                                                                                    |  |  |  |  |  |  |  |
| Start of Residence in EU (if applicable)                                                                                                    |                                                                                                    |  |  |  |  |  |  |  |
| DD/MMM/YYYY                                                                                                    |                                                                                                    |  |  |  |  |  |  |  |
| Start of Residence in UK (if applicable)                                                                                                    |                                                                                                    |  |  |  |  |  |  |  |
| DD/MMM/YYYY \(\exists \)                                                                                                    |                                                                                                    |  |  |  |  |  |  |  |
|                                                                                                    |                                                                                                    |  |  |  |  |  |  |  |
|                                                                                                    |                                                                                                    |  |  |  |  |  |  |  |
|                                                                                                    |                                                                                                    |  |  |  |  |  |  |  |
|                                                                                                    | Previous Save and next                                                                                              |  |  |  |  |  |  |  |
|                                                                                                    |                                                                                                    |  |  |  |  |  |  |  |

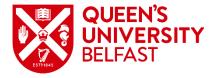

### **Address Details**

The Address Details section allows you to record the applicant's Home Address and Correspondence Address.

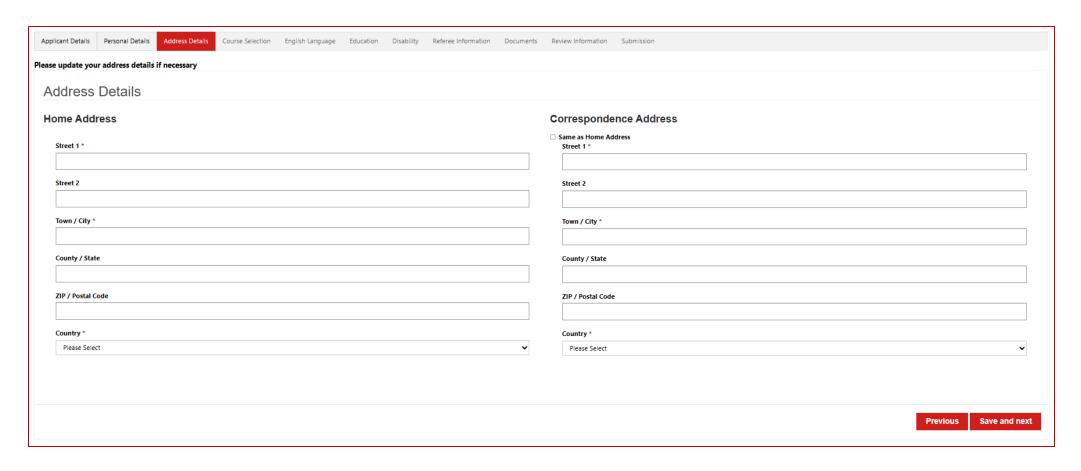

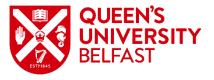

### **Course Selection**

The **Course Selection** section allows you to indicate the course(s) to which the applicant wishes to apply along with additional information. Type of Study is limited to Undergraduate for this application. After selecting the course name, both Subject Area and School will automatically

populate.

| Applicant Details  | Personal Details          | Address Details        | Course Selection        | English Language         | Education        | Disability       | Referee Information      | Doc | uments Review Information Submission                                                                  |                      |
|--------------------|---------------------------|------------------------|-------------------------|--------------------------|------------------|------------------|--------------------------|-----|----------------------------------------------------------------------------------------------------|----------------------|
| Va                 | naximum of two co         |                        | 16                      |                          |                  | 14               | Annliantian ID           |     |                                                                                                    |                      |
| rou can select a n | naximum or two co         | urses per aumit t      | erm. II you select      | two courses, each        | i course will in | lave its owi     | Application ib.          |     |                                                                                                    |                      |
| Course S           | Selection                 |                        |                         |                          |                  |                  |                          |     |                                                                                                    |                      |
|                    |                           |                        |                         |                          |                  |                  |                          |     |                                                                                                    |                      |
| Preference         | е                         |                        |                         |                          |                  |                  |                          |     |                                                                                                    |                      |
| Type of Stud       | ly *                      |                        |                         |                          |                  |                  |                          | _   |                                                                                                    |                      |
| Please Sele        | ect                       |                        |                         |                          |                  |                  |                          | ~   |                                                                                                    |                      |
| Name of Cou        | urse *                    |                        |                         |                          |                  |                  |                          |     | Subject Area *                                                                                        |                      |
| Please Select      |                           |                        |                         |                          |                  |                  |                          |     | Please Select                                                                                         |                      |
|                    | th for a course by typing | the course name o      | r its code. You can als | o filter courses by cho  | oosing the subje | ct area first.   |                          |     |                                                                                                    |                      |
| QUB School '       |                           |                        |                         |                          |                  |                  |                          |     |                                                                                                    |                      |
| Please Sele        | ect                       |                        |                         |                          |                  |                  |                          | ~   |                                                                                                    |                      |
| Expected Cou       | urse Start Date *         |                        |                         |                          |                  |                  |                          |     | Attendance Mode *                                                                                     |                      |
|                    |                           |                        |                         |                          |                  |                  |                          | ~   | Please Select                                                                                         | <b>~</b>             |
| Year of Entry      | ı*                        |                        |                         |                          |                  |                  |                          |     |                                                                                                    |                      |
| Please Sele        | ect                       |                        |                         |                          |                  |                  |                          | ~   |                                                                                                    |                      |
|                    |                           |                        |                         |                          |                  |                  |                          |     |                                                                                                    |                      |
| Do you want        | t to choose a second p    | reference course? *    |                         |                          |                  |                  |                          |     |                                                                                                    |                      |
| Please Sele        | ect                       |                        |                         |                          |                  |                  |                          |     |                                                                                                    | •                    |
|                    |                           |                        |                         |                          |                  |                  |                          |     |                                                                                                    |                      |
| Additional         | Details                   |                        |                         |                          |                  |                  |                          |     |                                                                                                    |                      |
| UCAS Numbe         |                           |                        |                         |                          |                  |                  |                          |     | QUB Student Number                                                                                    |                      |
|                    | ready submitted a UCA     | S application in the t | the current admission   | s cycle (for entry eithe | er to Queen's Ur | niversity Belfa: | st or another institutio | n), | If you are, or have been, a student at Queen's University Belfast please provide your Student Number. |                      |
| the UCAS nun       | mber must be included.    |                        |                         |                          |                  |                  |                          | _   |                                                                                                    |                      |
|                    |                           |                        |                         |                          |                  |                  |                          |     |                                                                                                    |                      |
|                    |                           |                        |                         |                          |                  |                  |                          |     |                                                                                                    |                      |
|                    |                           |                        |                         |                          |                  |                  |                          |     |                                                                                                    |                      |
| Need Support       | t?                        |                        |                         |                          |                  |                  |                          |     |                                                                                                    | Previous Save and ne |
|                    |                           |                        |                         |                          |                  |                  |                          |     |                                                                                                    |                      |

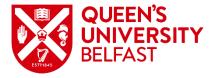

# **Support with Application**

At the Course Selection stage, an additional 'Need Support?' button is introduced to the journey.

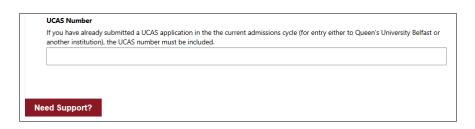

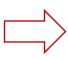

Clicking **Need Support?** makes the draft application available to the Admissions team and alerts them that a partner needs help completing the application.

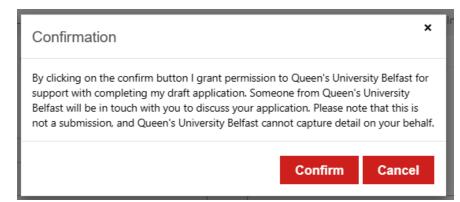

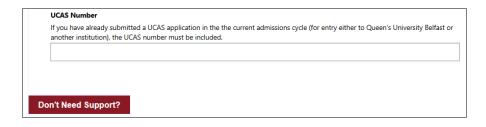

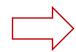

Once you have received advice from Admissions, or you wish to retract a request for help, return to the draft application and click **Don't Need Support?**.

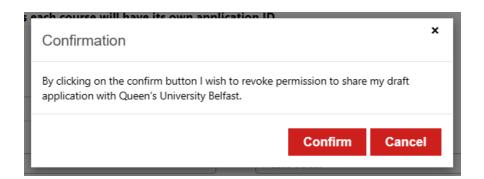

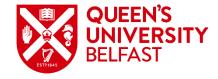

# **English Language**

In the **English Language** section, applicants are asked to provide proof of an English Language qualification where English is not their first language. If an applicant does not currently hold a qualification, you may indicate whether they intend to complete one.

| Applicant Details Personal Details Address Details Course Selection English Language Education Disability Referee Information                                                                                                    | Documents Review Information Submission                                                                                                    |
|----------------------------------------------------------------------------------------------------|----------------------------------------------------------------------------------------------------|
| International students wishing to apply to Queen's University Belfast (and for whom English is not their first language), must be able non-EEA nationals will normally require a Student visa to study in the UK for periods of 6 months or more. Details of the tests which | to demonstrate their competence in written and spoken English in order to benefit fully from their course of study or research. EEA and may be accepted by the University for direct admission to degree programmes are listed under our English Language Requirements. |
| English Language                                                                                                    |                                                                                                    |
| Please note that for undergraduate admission, all applicants (home or international) must satisfy the General Entrance Requirements, including GCSs                                                                                                    | English Language with a minimum grade of C/4, or alternative qualification acceptable to the University.                                                                                                    |
| Do you currently hold an English Language qualification?  This should be comparable to GCSE English Language Grade C/4 standard (eq. IGCSE, IELTS Academic, TOEFL ibt, or an acceptable school-leaving qualification.                                                        | stion).                                                                                                    |
| Yes                                                                                                    | · •                                                                                                    |
| Name of Qualification / Test *                                                                                                    |                                                                                                    |
| IELTS ✓                                                                                                    |                                                                                                    |
| Overall Results / Grade *                                                                                                    | Date obtained *                                                                                                    |
| 89                                                                                                    | 04/Jul/2020                                                                                                    |
|                                                                                                    |                                                                                                    |
|                                                                                                    |                                                                                                    |
|                                                                                                    |                                                                                                    |
|                                                                                                    |                                                                                                    |
| Need Support?                                                                                                    | Previous Save and next                                                                                                    |
|                                                                                                    |                                                                                                    |

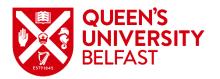

### **Education**

In the **Education** section, if the applicant is currently or has previously been enrolled at a **University / Higher Education** institution, indicate **Yes** then click the **Add** button. Enter the details in the dialogue that is displayed then click **Submit**. Repeat for each enrolment, noting only one enrolment may be listed as current. If they have never been enrolled, indicate **No**.

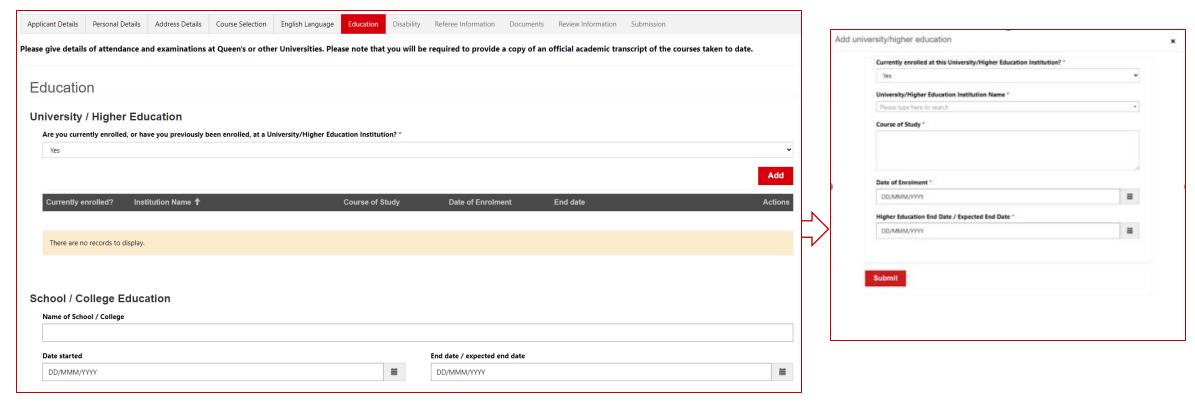

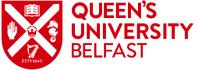

### **Education**

In the **Education** section, record details of the applicant's **School / College Education**. To record **Examinations** taken, click the **Add** button. Enter the details in the dialogue that is displayed then click **Submit**. Repeat for each examination.

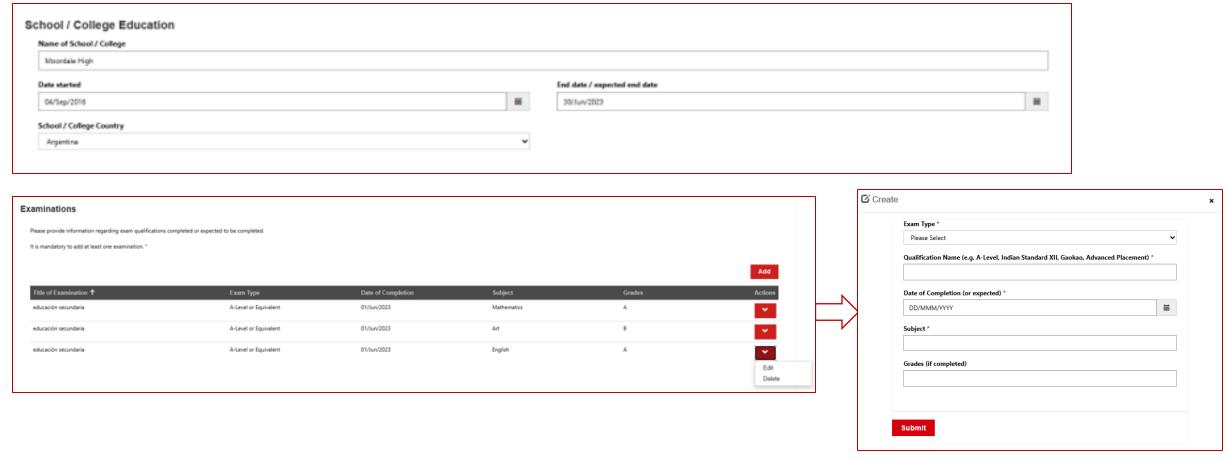

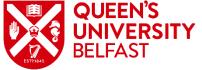

# **Disability**

Queen's offers additional support to students who have a disability. If the applicant has a disability, you may provide details in the **Disability** section or indicate that the applicant considers themselves to have a disability without providing additional information. Click **Add** to select from a list of disability categories.

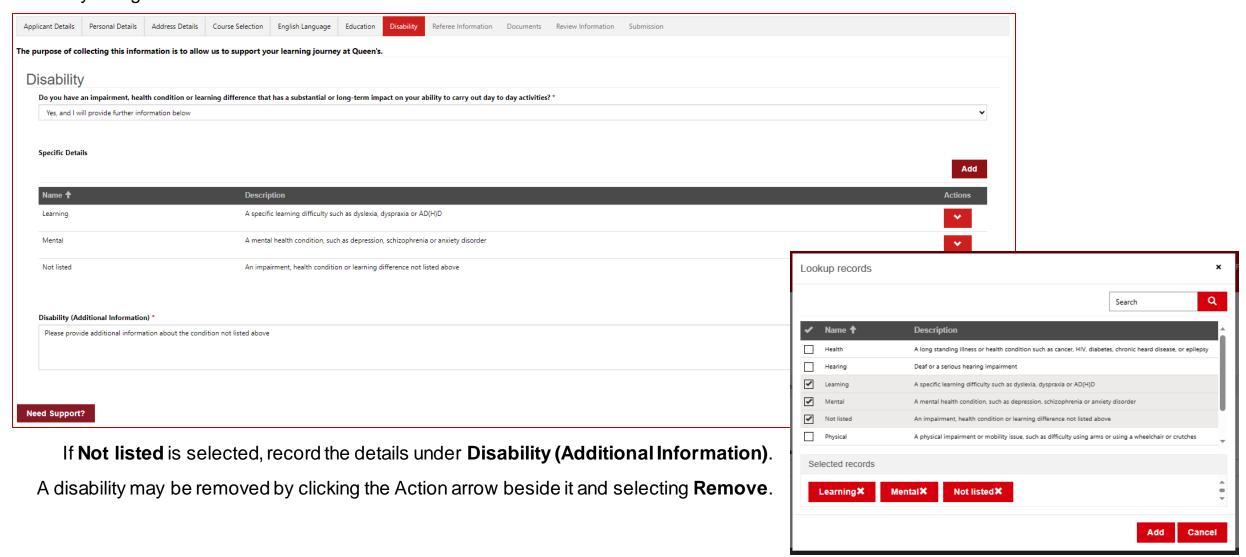

### **Referee Information**

In the **Referee Information** section, provide the details of a referee who can provide an academic reference for the applicant.

| Applicant Details  | Personal Details       | Address Details     | Course Selection | English Language    | Education     | Disability     | Referee Information  | Documents       | Review Information  | Submission         |                 |               |
|--------------------|------------------------|---------------------|------------------|---------------------|---------------|----------------|----------------------|-----------------|---------------------|--------------------|-----------------|---------------|
| Please give the na | me and contact o       | letails of a refere | e, who should be | associated with you | ur school, un | niversity, col | lege or professional | institution, an | d should be familia | r with your acaden | nic or professi | onal work.    |
| Referee            | Informatio             | nn.                 |                  |                     |               |                |                      |                 |                     |                    |                 |               |
| Referee Full I     |                        | 711                 |                  |                     |               |                |                      |                 |                     |                    |                 |               |
|                    |                        |                     |                  |                     |               |                |                      |                 |                     |                    |                 |               |
| Position *         |                        |                     |                  |                     |               |                |                      |                 |                     |                    |                 |               |
| Position           |                        |                     |                  |                     |               |                |                      |                 |                     |                    |                 |               |
| F!! *              |                        |                     |                  |                     |               |                |                      |                 |                     |                    |                 |               |
| Email *            |                        |                     |                  |                     |               |                |                      |                 |                     |                    |                 |               |
| Phone Numb         | or                     |                     |                  |                     |               |                |                      |                 |                     |                    |                 |               |
|                    | atory to provide a ref | feree phone number  |                  |                     |               |                |                      |                 |                     |                    |                 |               |
| ₩ • 07400          | 123456                 |                     |                  |                     |               |                |                      |                 |                     |                    |                 |               |
|                    |                        |                     |                  |                     |               |                |                      |                 |                     |                    |                 |               |
|                    |                        |                     |                  |                     |               |                |                      |                 |                     | _                  |                 |               |
| Need Support       | ?                      |                     |                  |                     |               |                |                      |                 |                     |                    | Previous        | Save and next |
|                    |                        |                     |                  |                     |               |                |                      |                 |                     |                    |                 |               |

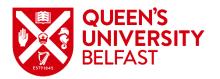

### **Documents**

The **Documents** section presents a summary of the evidence required for the application, and whether it is required to submit the application. If Required is **Yes**, then that evidence must be uploaded to continue.

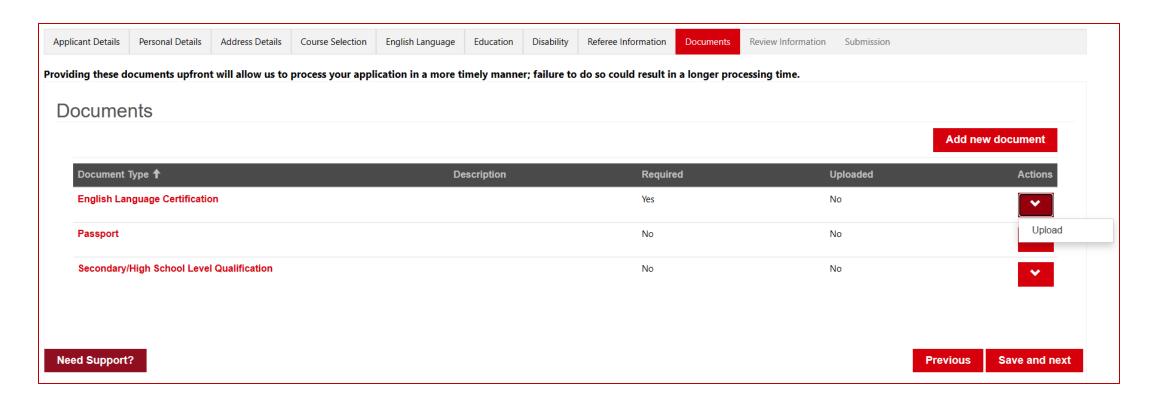

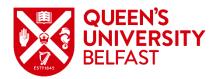

### **Documents – Upload to Pre-defined Document Buckets**

To upload evidence of a specific type, click the Actions arrow beside the Document Bucket name and select **Upload**. A dialog will be displayed to attach the file(s) and click **Submit**. Once uploaded, the Documents summary table will update to show that Uploaded is **Yes**.

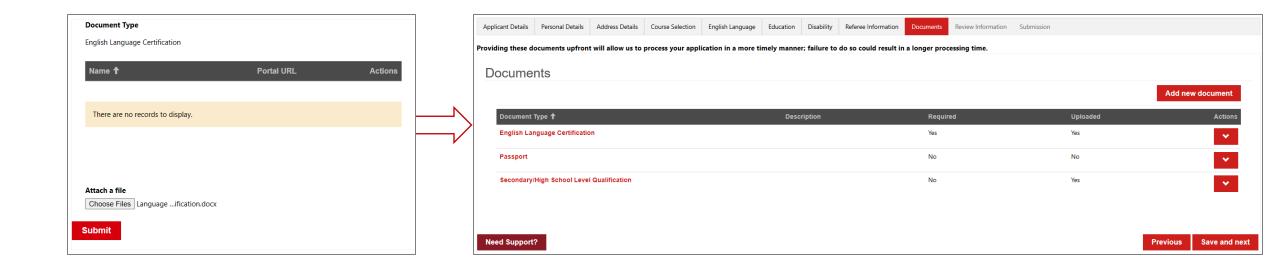

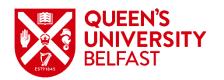

# **Documents – Adding a New Document**

If you wish to upload any additional evidence, click **Add new document**. A dialog will be displayed; select the Document Type and enter a Description if required, then attach the file(s) and click **Submit**. Once uploaded, the Documents summary table will update to show the new Document Type and that Uploaded is **Yes**.

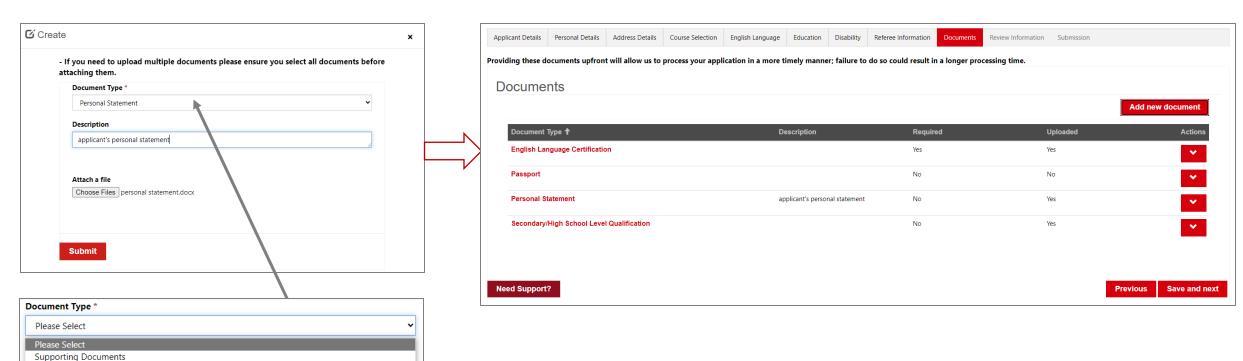

Personal Statement

Higher Education University Transcript UK Immigration Permissions

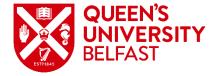

### **Review Information**

The **Review Information** section provides a view of all information entered on the application. If in reviewing the information anyone needs to be updated, either click the **Previous** button to revisit earlier steps, or navigate back through the breadcrumb. Otherwise click **Save and next**.

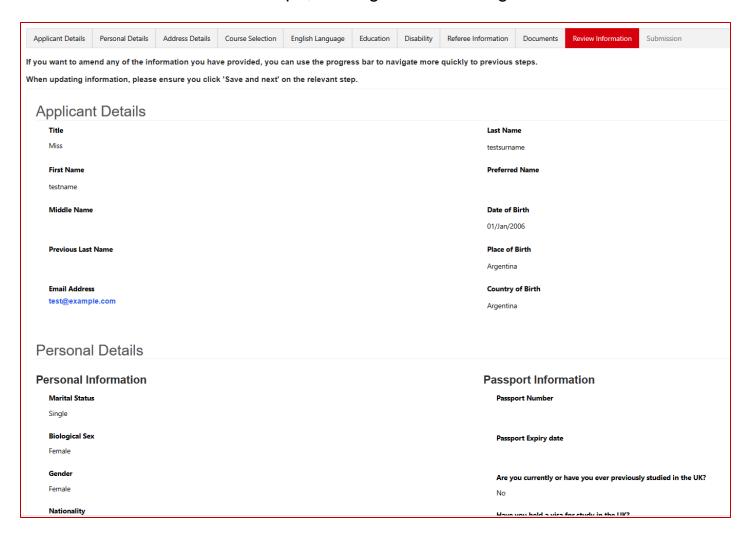

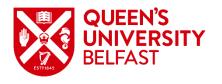

### **Submission**

The Submission section is the final step and requires confirmation that the information provided with the application is correct, and that the applicant agrees to the Terms & Conditions. You may sign the declaration on the applicant's behalf. Click **Submit** to finalise the application.

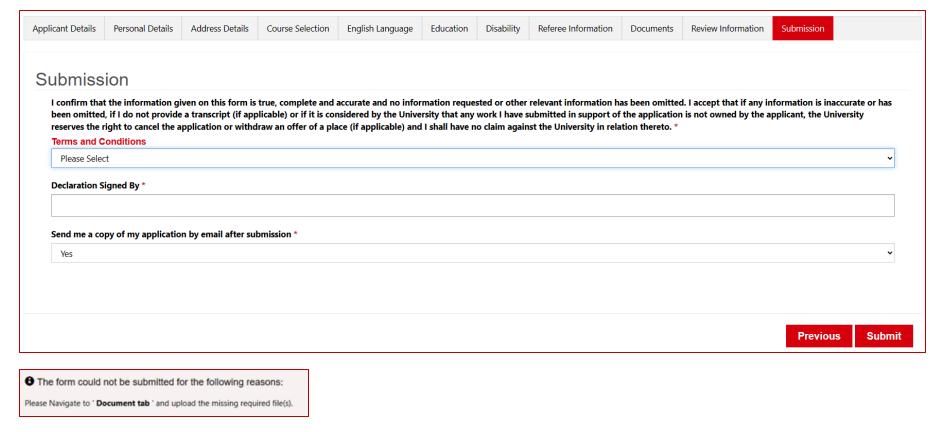

Note that any mandatory fields that have not been completed will prevent the application from being submitted. An error message will be displayed at the top of the screen. Supply the missing information then click **Submit**.

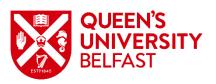

### **Confirmation**

Once the application is submitted, a reference number is assigned. A confirmation message will be displayed, and the application will appear in the Undergraduate Applications list which can be accessed from the **My Applications** link displayed. A confirmation email will be sent to both the applicant and the partner institution. The applicant will also be able to see the application in the applications list on their own portal account.

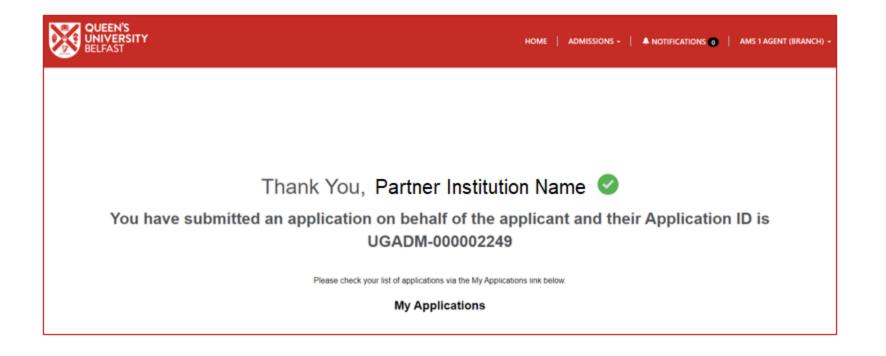

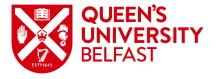